## **Hochschulrechenzentrum**

— **Technische Betriebseinheit –**<br>Anmeldungen sind nur dann erforderlich, wenn dies bei der betreffenden Veranstaltung angegeben ist. Anmeldungen werden<br>im Allgemeinen <u>frühestens 14 Tage vor Beginn einer Veranstaltung</u> von

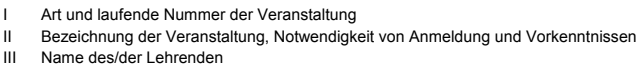

IV Datum und Ort der Veranstaltung

Dabei bedeutet: HRZ = Hochschulrechenzentrum, Heinrich-Buff-Ring 44 V Uhrzeit (Die Veranstaltungen beginnen pünktlich !)

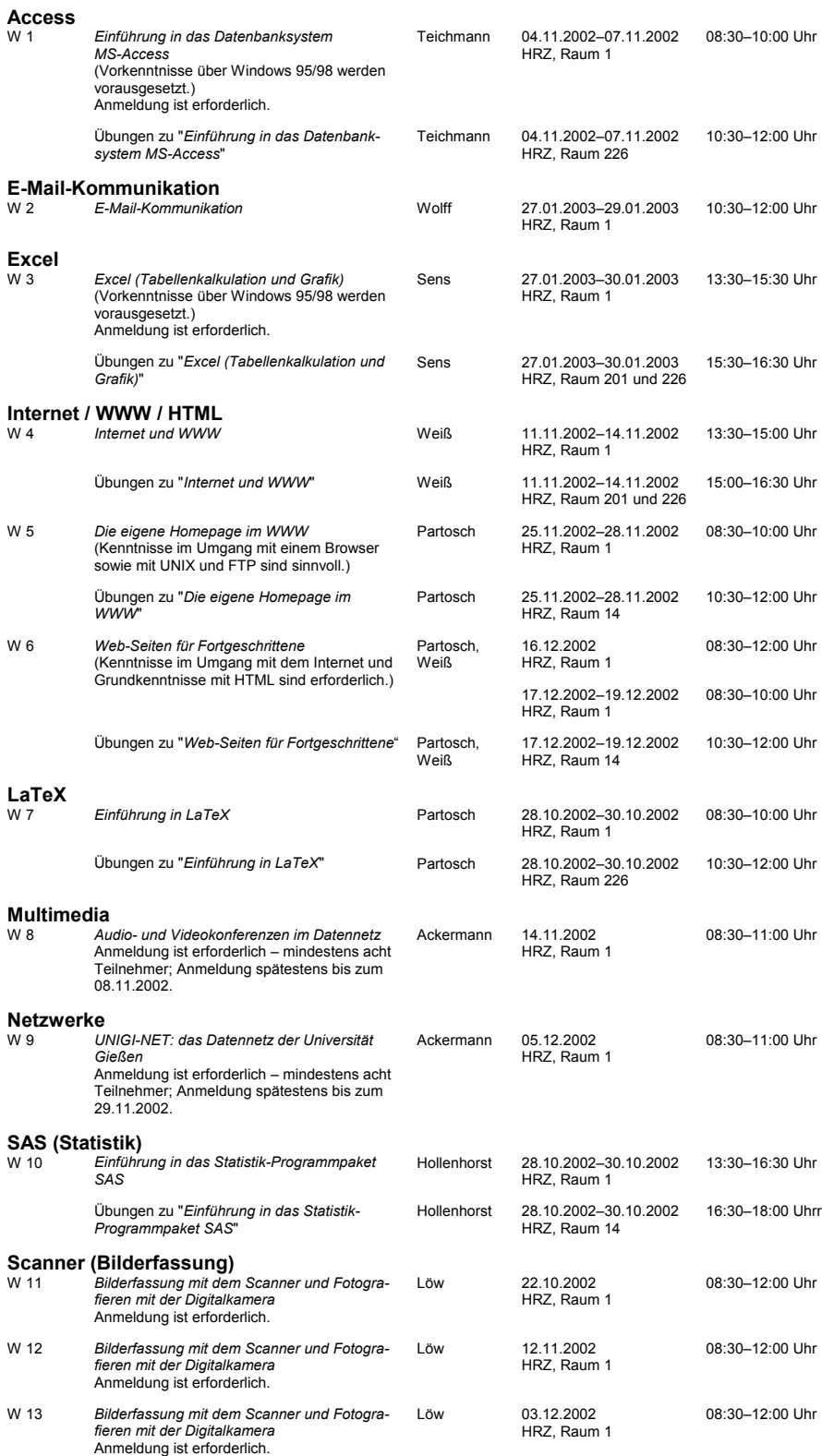

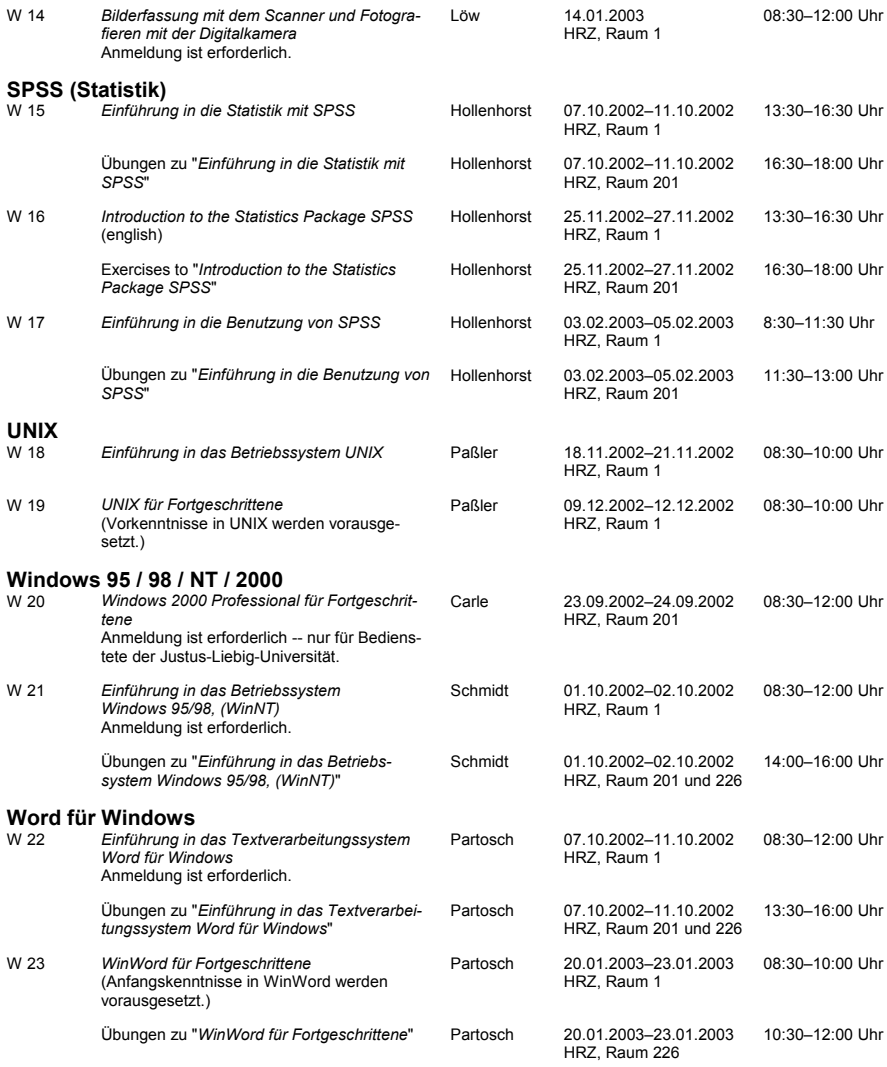